# **Компьютерные сети. Адресация в Internet.**

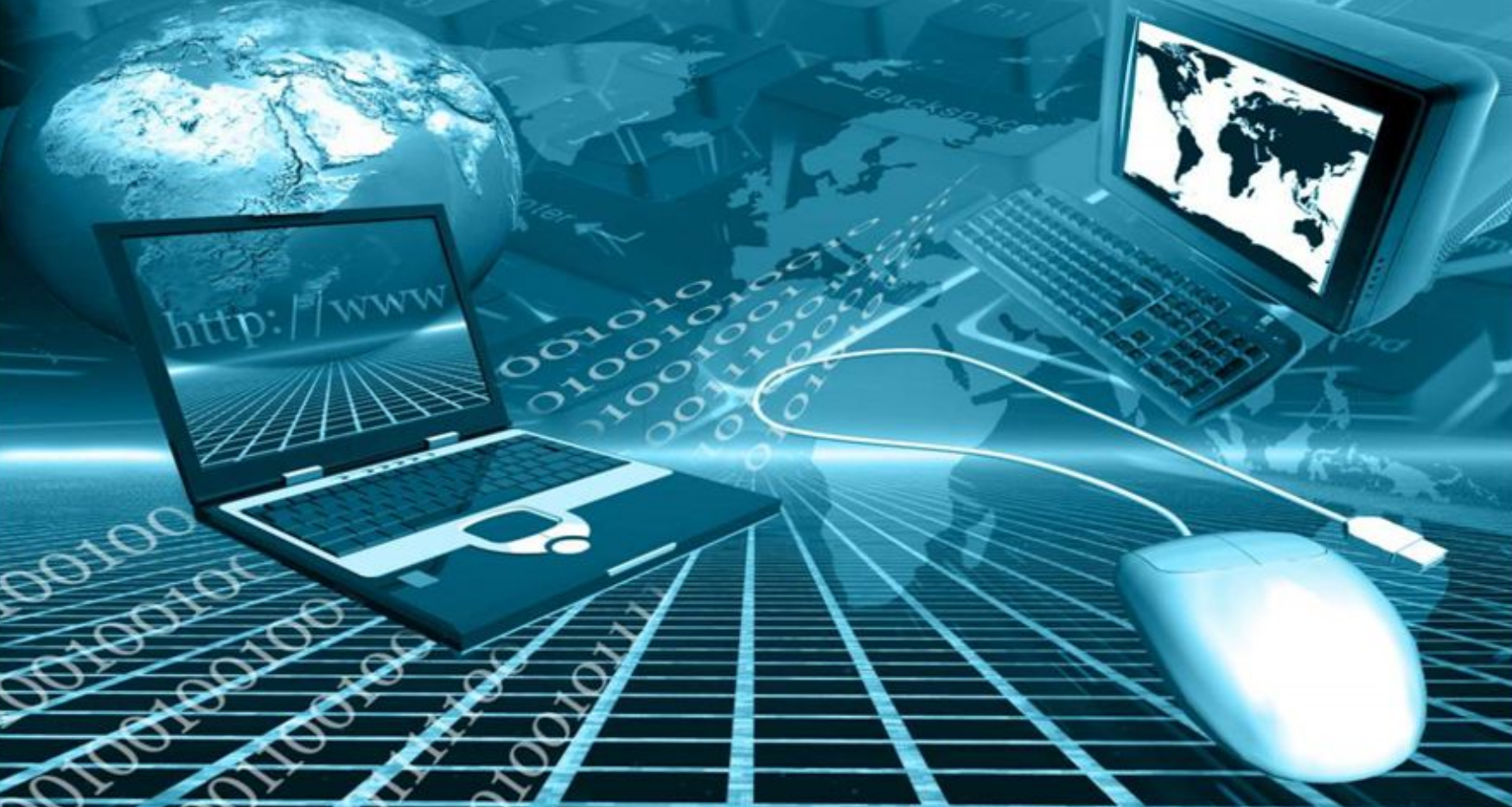

Интернет представляет собой всемирную информационную компьютерную сеть, которая объединяет в единое целое множество компьютерных сетей, работающих по единым правилам.

Пользователи Интернета подключаются к сети через компьютеры специальных организаций — **поставщиков услуг Интернета** или **провайдеров.** 

Интернет осуществляет обмен информацией между двумя любыми компьютерами, подключёнными к сети. Компьютеры, подключённые к Интернету, часто называют **узлами Интернета** или **Сайтами**.

Информация в Интернете передаётся с помощью **адресов и протоколов** (основных понятий Интернета). Даже при временном подключении компьютеру выделяется свой уникальный адрес. Адрес в Интернете однозначно определяет место нахождения компьютера.

**Адреса** – это важнейшая часть Интернета.

**Протокол** — это правила взаимодействия, это язык для обмена данными в сети Интернет. Чтобы два компьютера могли установить связь, они должны общаться на одном языке, т.е. использовать один и тот же протокол. Наиболее часто используют **TCP/IP** (Transmission Control Protocol / Internet Protocol).

**Протокол TCP** разбивает информацию на части и передаёт её по частям, а затем из этих частей собирает исходный образ (оригинал). **Протокол IP** ведает адресами в Интернете, т.е. путями прохождения информации.

Интернет является крупнейшим хранилищем файлов. **Протокол FTP** позволяет получать и передавать файлы. **Протокол FTP** (File Transfer Protocol - протокол передачи файлов) — средство доступа к отдалённому компьютеру, позволяющие просматривать его каталоги и файлы, переходить из одного каталога в другой, копировать, удалять и обновлять файлы.

Для взаимодействия между узлами (сайтами) также используется **протокол PPP** (Point-to- Point Protocol).

**Адрес документа в Интернете** состоит из следующих частей:

- **1. протокол**, чаще всего **http** (для Web-страниц) или **ftp** (для файловых архивов)
- **1. знаки ://,** отделяющие протокол от остальной части адреса
- **2. доменное имя** (или IP-адрес) сайта
- **3. каталог на сервере**, где находится файл
- **4. имя файла**

Пример адреса: **http://testedu.ru/test/istoriya/11-klass/**

# **IP – адрес и Маска сети**

У каждого компьютера в сети Интернет есть свой уникальный адрес — Uniform Resource Locator (**URL**). Цифровые адреса состоят из четырех целых десятичных чисел, разделённых точками, каждое из этих чисел находится в интервале **0…255**.

Пример: **225.224.196.10.**

Максимальное количество IP-адресов, которое может быть использовано в подсети определённого размера, называется **subnet mask (маской подсети).** В терминологии сетей TCP/IP **маской подсети** или **маской сети** называется битовая маска, определяющая, какая часть IP-адреса узла сети относится к адресу сети, а какая — к адресу самого узла в этой сети. Например, **узел с IP-адресом 12.34.56.78 и маской подсети 255.255.255.0 находится в сети 12.34.56.0/24**

В следствии того, что в двоичном виде маска представляет из себя непрерывную последовательность нулей или единиц, то в десятичном представлении, каждый октет сетевой маски может принимать только ограниченное число значений, а именно:

**0, 128, 192, 224, 240, 248, 252, 254, 255.**

```
Чтобы получить адрес сети, зная IP-адрес и маску 
подсети, необходимо применить к ним операцию 
поразрядной конъюнкции (логическое И). 
Например, 
IP-адрес: (192.168.1.2)
```
**11000000 10101000 00000001 00000010**

**Маска подсети: (255.255.255.0) 11111111 11111111 11111111 00000000** 

Проведя порязрдную конъюнкцию получим **Адрес сети: 11000000 10101000 00000001 00000000 192. 168. 1. 0** 

**Адрес сети: 192.168.1.0**

Пример, адрес сети **192.168.0.0/16** (255.255.0.0) означает, что под адрес сети занято **16 бит**. Если адрес перевести в двоичное исчисление, то первые16 бит это – 192.168. Это и есть адрес сети: 192.168.0.0

## **11111111.11111111.00000000.00000000.**

**16 бит**

Если мы видим обозначение **"/24"**, это значит что используется 24 бита, в виде единиц (1), слева направо. Например:

**/14** = 255.255.0.0 = **11111111.111111**00.00000000.00000000 **/20** = 255.255.240.0

= **11111111.11111111.1111**0000.00000000

#### **Как посчитать, сколько же адресов может быть в сети.**

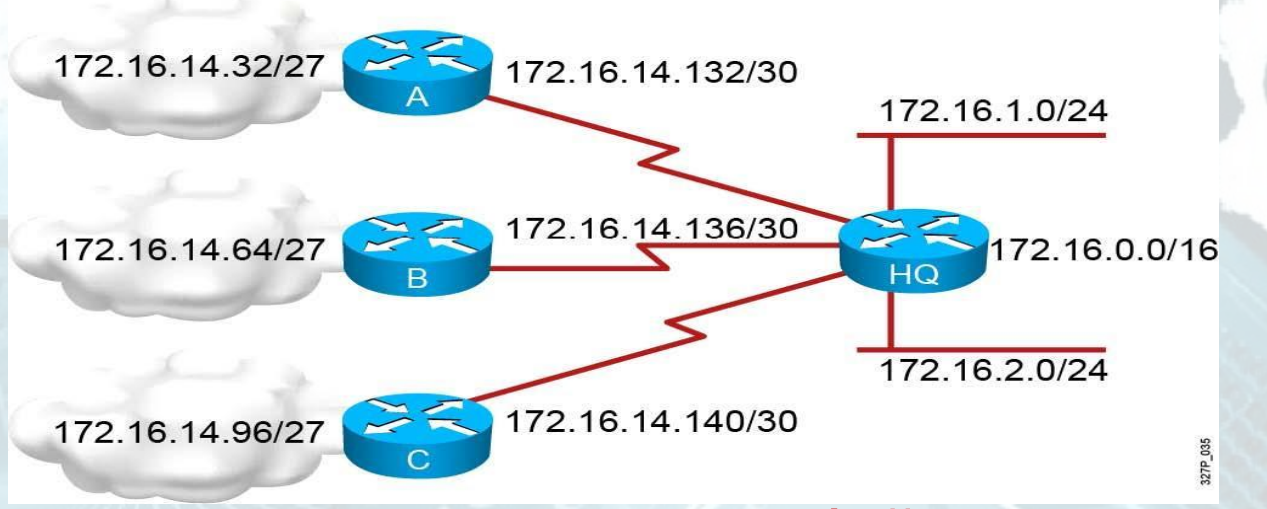

Важное замечание: **адресов в любой сети всегда четное!**  Более того, оно **всегда кратно степени двойки.**  То есть **число адресов – это число, равное два в степени: число бит, оставшееся от вычитания количества бит под адрес сети из полного числа бит.** Всего в адресе 32 бита, в нашем случае под адрес сети **192.168.0.0** выделено **16 бит**, под адреса остается тоже 16. Это значит, чтобы узнать количество адресов в данной сети надо два возвести в 16 степень. Это будет **65536 адресов**.

**Количество нулей** в правом октете (правых октетах) связано с количеством хостов (hosts) — компьютеров в одной подсети, а **количество единиц** — с количеством самих подсетей.

Например, маска подсети с восемью нулями в четвёртом октете:

**11111111 . 11111111 . 11111111** . **00000000**,

означает, что в этой сети может быть всего **256** (28=256) хостов (компьютеров) с адресами от 0 до 255.

#### **Решите самостоятельно**

#### **Задание 1**

По заданным IP-адресу узла и маске определите адрес сети. **IP-адрес узла: 224.31.249.137 Маска: 255.255.240.0**

При записи ответа выберите из приведённых в таблице чисел четыре элемента IP-адреса и запишите в нужном порядке соответствующие им буквы без использования точек.

# **A B C D E F G H 255 249 240 224 137 31 8 0**

## **Задание 2**

Для некоторой подсети используется маска

#### **255.255.255.192.**

Сколько различных адресов компьютеров теоретически допускает эта маска, если два адреса (адрес сети и широковещательный) не используют?

## **Задание 3**

Определите порядковый номер компьютера в сети,

если маска подсети **255.255.255.224** и

IP-адрес компьютера в сети **162.198.0.157**.